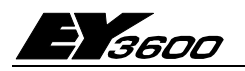

# **EYW: novaWeb WebDatorCentral (WDC)**

**EYW 300** (WDC) användes tillsammans med en eller flera Sauter EY3600-DUC/PLC:er. Via WDC avläses samtliga data, ställs börvärden, tidkanaler, larminställningar, start/stopp-funktioner mm. Tillgänglighetsnivå via inloggningsnivåer. Även dokumentation som flödesbilder och funktionsbeskrivningar kan nås via WDC:n. Tillgängligheten får man via sin normala persondator med en MS Explorer eller annan vanlig Web-läsare installerad. Med ett vanligt modem eller ett biltelefonmodem rings WDC:n upp och alla värden är då avläsbara samt att börvärden och tidkanaler kan justeras.

WDC:n loggar samtliga värden automatiskt. Data kan skickas via Email i 4 olika mätningsintervall, 30 sek, 5 min, 1 tim och 1 dygn. Mätvärden presenteras som grafik i WDC:n och nås via Web-läsaren. Sauter WDC kopplas till någon EY3600 DUC/PLC som beskrives i separat beskrivning. I den ligger alla reglerfunktioner mm.

EY3600 programmeras med CASE FBD-programvara enligt IEC 61131-3.

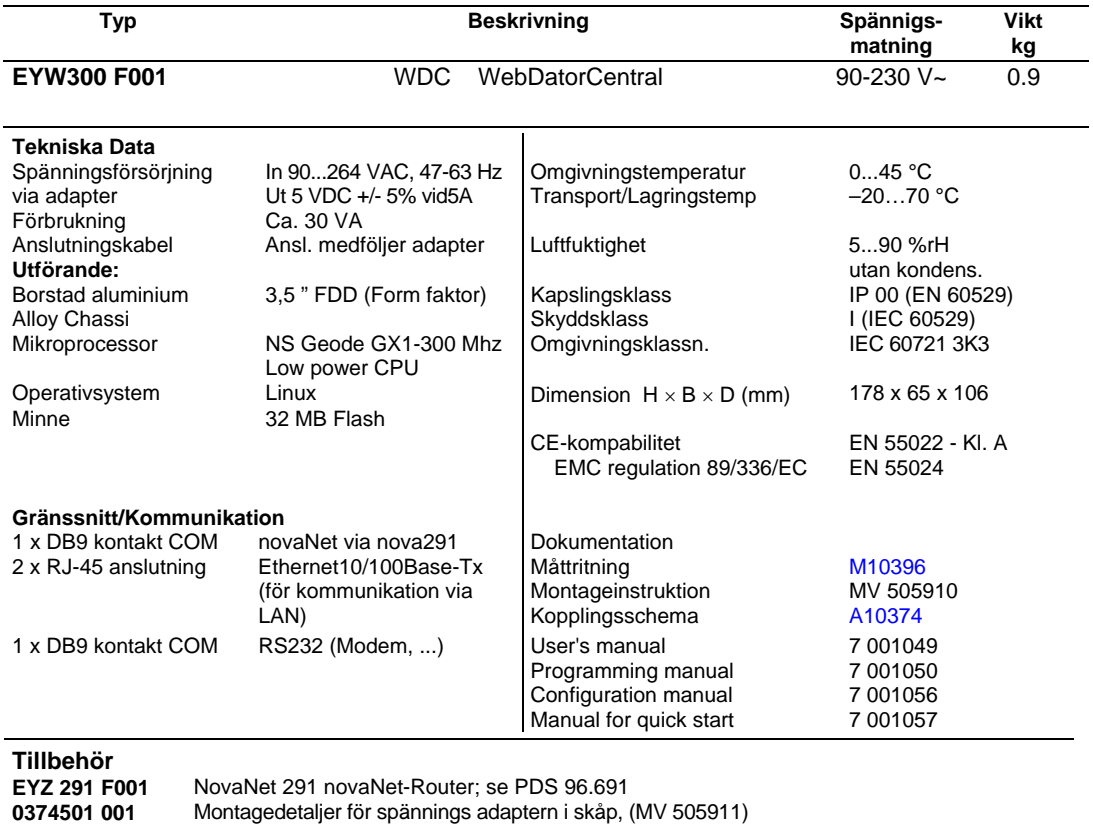

**0374502 001** Montagedetaljer för montage av grundenheten i skåp (MV 505911)

Funktion

En router EYZ 291 F001 behövs för anslutningen **till novaNet**.

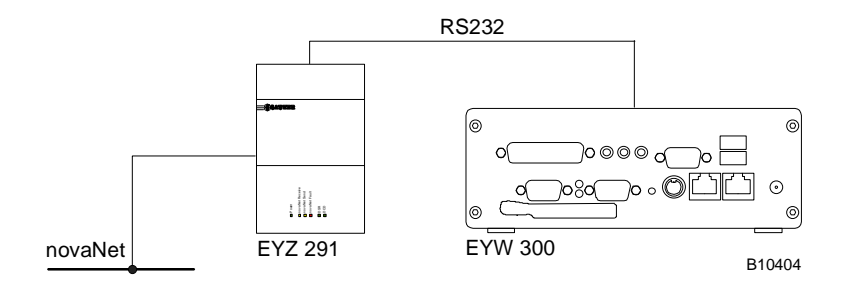

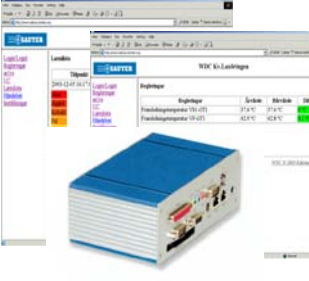

### **Funktionsöversikt**

**Login/logout** med fyra lösenords nivåer och identifikation av alla användaringrepp i loggbok.

**Larmruttning i tabellform**, indelad i åtta olika larm- och informations kategorier. Möjlighet med upp till sex email mottagare, med eller utan sparade tidkanaler.

**Definition av email mottagare** för cyklisk överföring av arkiverad data med olika tidsintervaller för överföring.

**Visning och manöver** inom vald undergrupp av installationen.

- Reglerkretsar, med avvikelse i markerad färg.
- Signallistor, indelade i grupper
- Manövrerbara objekt och larmer
- Reglerkretsar med ärvärden, börvärden och utsignaler
- Allmänna digitala och analoga signaler
- **Larm**

### **Historisk data (HDB)**

Trender (HDB), grupperade i reglerkretsar eller egna länkar. Lösenords skyddade inställnings och manöver variabler.

#### **Övervaknings funktioner**

 Larmlista med kvitterings funktion. Loggbok som visar alla ingrepp som användare utfört. Utskicka av email enligt pkt. 2 och 3. Ändring av tidkanaler i 'Service' och 'System underhålls' lösenordsskyddade nivåer. Ändring av konfiguration i 'System underhålls' lösenordsskyddad nivå

### **Brandvägg**

Brandvägg finns integrerad i **novWEB**, vilken kan parametreras

#### Automatisk uppdatering av bild

Bilder som visas uppdateras med ett av användaren definierat intervall. Denna funktion kan stängas av, så att vald bild uppdateras från browsern

#### **Anslutningar**

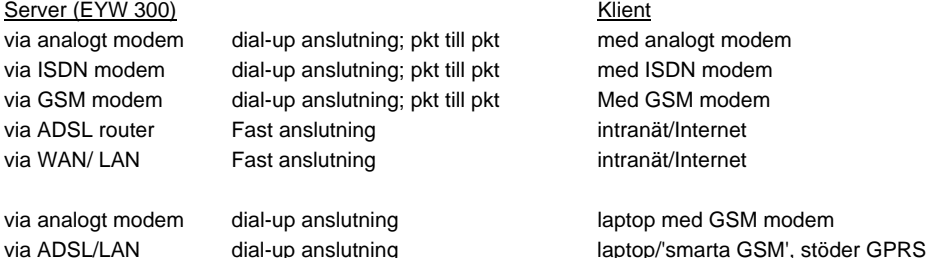

### **Anslutnings schema**

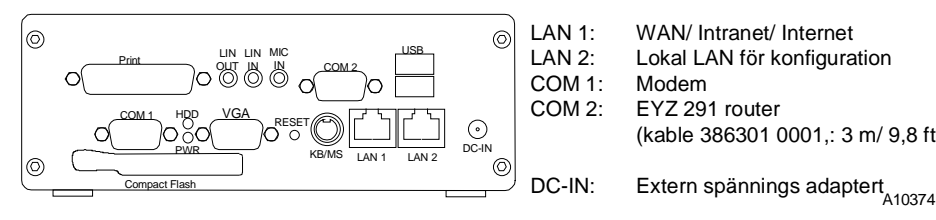

LAN 1: WAN/ Intranet/ Internet LAN 2: Lokal LAN för konfiguration<br>COM 1: Modem EYZ 291 router (kable 386301 0001,: 3 m/ 9,8 ft)

## **Måttritning**

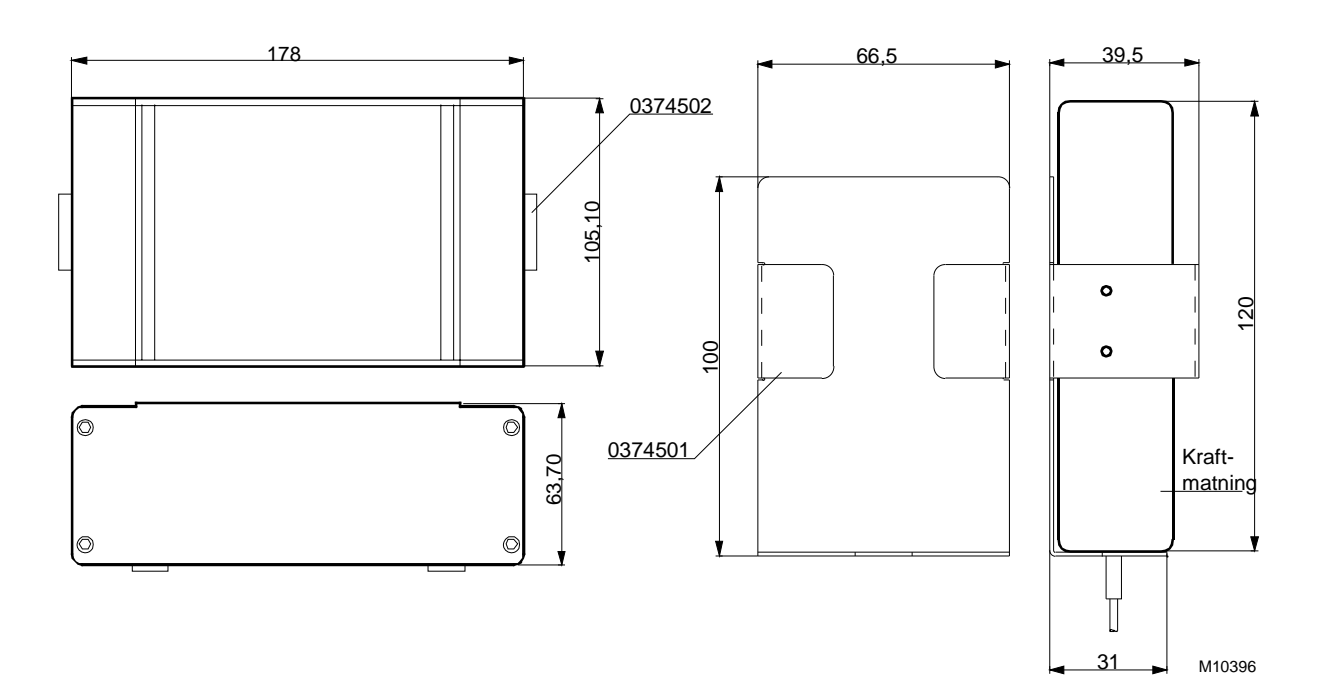

Tryckt i Sverige Rätten till ändringar förbehålles SAUTER Automation 7192720009 03